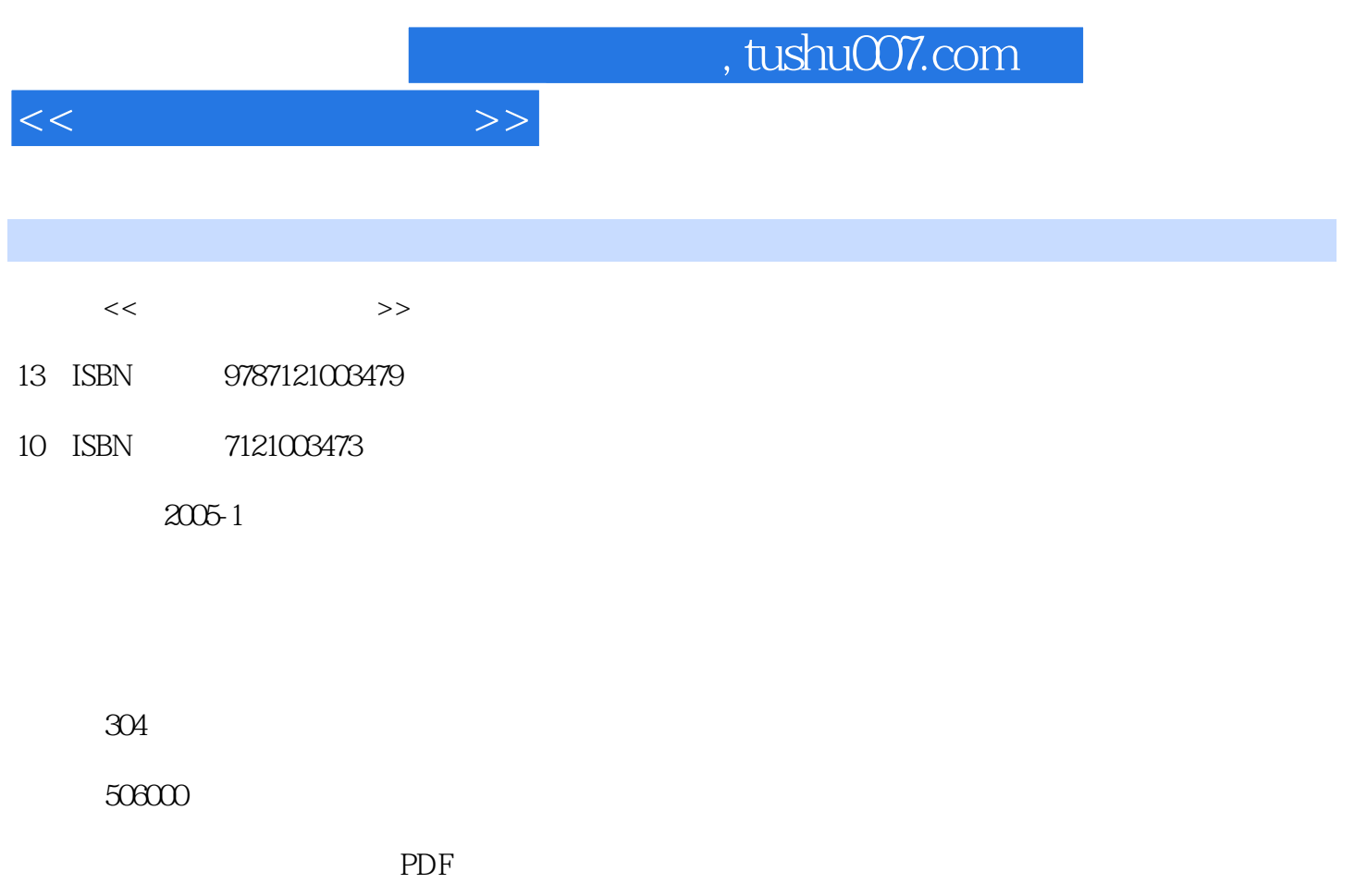

http://www.tushu007.com

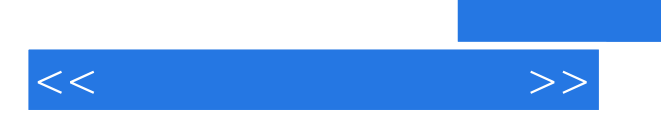

## , tushu007.com

 $(\text{ERP})$ 

and, tushu007.com

上篇 会计信息系统基础? 第1章 会计信息系统概论? 1.1 会计信息系统的基本概念? 1.1.1 会计电算 ? 1.1.2 2 1.1.3 2 1.1.4 理信息系统? 1.2 会计信息系统的基本特征? 1.2.1 会计信息系统与手工会计系统相比的特点? 1.2.2  $1.3$   $?$   $1.4$ ? 1.5 2 1.6 2 1.6 1.61  $\frac{1.62}{1.63}$ 趋势? 1.7 如何教好和学好本课程? 复习思考题? 第2章 账务处理系统? 2.1 账务处理系统概述?  $21.1$   $21.2$   $21.3$  $22$  2.2  $22$  2.21 2.2.2 2.3 2.3 2.31 2.3.2 2.3.2 2.3.2 2.3.2 2.3.2  $\sim$  2.3.2  $\frac{233}{1233}$   $\frac{234}{1234}$   $\frac{234}{123}$ ? 2.41 ? 2.42 ? 2.43 ? 2.44 ? 2.45 ? 2.46 ? 2.47 ? 2.5 ? 2.5 ? 2.51  $?$  2.5.2  $?$  2.5.3  $?$  2.5.4  $?$ ? 3 ? 3.1 ? 3.1.1 ? 3.1.2 ? 3.1.3 2 3.2 2 3.2.1 2 3.2.2 2 3.1.3 的格式设计? 3.2.3 会计报表的公式设置? 3.2.4 会计报表的汇总与合并? 3.2.5 会计报表的输出? 3.26 ? 3.3 ? 3.3.1 ? 3.3.2 ? 3.3.2 ? ? 4 ? 41 ? 41.1 ? 4.1.2 2 2 4.1.3 2 4.1.4 2 4.1.4 4.2 2 3 4.2.1 2 4.2.2 流程? 4.2.3 固定资产核算软件的功能结构? 4.2.4 固定资产核算软件的使用? 4.3 成本核算系统? 4.3.1 (a)  $\begin{array}{ccccccccc}\n & 4.32 & & & & \\
 & 2.432 & & & & \\
\end{array}$  $4.34$   $?$   $4.4$   $?$   $4.41$   $?$   $4.41$ 4.4.2 2 7 4.4.3 2 4.4.4 2 3 4.4.4  $\overline{a}$  3 4.4.4 销售核算软件的使用? 4.5 商业进、销、存管理系统? 4.5.1 商业进、销、存核算的功能与特点? 4.5.2 3 3 4.5.3 4.5.4 a.m.  $\frac{1}{2}$  4.5.3 4.5.4  $\frac{1}{2}$  4.5.4 、销、存管理软件的使用? 复习思考题? 第5章 会计信息系统的实施与管理? 5.1 会计信息系统的实 施? 5.1.1 会计信息系统实施的基本条件? 5.1.2 会计信息系统实施的步骤? 5.2 会计电算化宏观管 理? 5.3 会计信息系统的岗位责任制? 5.3.1 电算化会计岗位的划分? 5.3.2 会计电算化岗位责任制 ? 5.3.3 2 1 2 3.4 (a)  $\frac{1}{2}$  5.4  $\frac{1}{2}$  5.41 ? 5.42 2 5.43 ? 5.5 2 5.5.1 2 5.5.2 3 3.5.3 2 3.5.5.3 2 5.5.3 (1) 的安全维护? 5.6 会计档案管理? 5.6.1 电算化会计档案的内容? 5.6.2 会计账簿、报表的生成与管 理? 5.6.3 安全和保密措施? 5.6.4 其他? 复习思考题? 附录A 财政部会计电算化管理办法? 附录B 财政部会计电算化工作规范? 第6章 会计信息系统的开发? 6.1 会计信息系统的开发方法? 6.1.1 生命 ? 6.1.2 ? 6.2 ? 6.2.1 ? 6.2.2 ? 6.2.3 报告? 6.3 系统分析? 6.3.1 系统详细调查 6.3.2 结构化系统分析方法(SA) 6.3.3 数据流图 (DFD)? 6.34 DD)? 6.3.5 6.3.6 6.3.6  $\%$  6.4  $\%$  6.4.1  $642$  2  $643$   $2644$   $2645$   $265$ 系统的实施和维护? 6.5.1 结构化程序设计? 6.5.2 系统调试? 6.5.3 系统切换 6.5.4 系统维护? 6.6 6.6.1 6.6.2 7 6.6.3 7 6.6.4 连编? 思考与练习题? 附录C 财政部商品化会计核算软件评审规则 附录D 财政部会计核算软件基本 ? 7 ERP ? 7.1 ERP ? 7.1.1 ERP ? 7.1.2 ERP ? 7.1.3 ERP MRP II ? 7.2 ERP ? 7.1.2 ERP

 $<<$ 

 $<<$ 

7.2.1 ERP 2 7.2.2 ERP 2 7.3 7.31 7.3.2 7.3.2 9 财务软件的特点? 7.3.3 网络财务软件产品介绍 7.4 网络财务的应用 7.4.1 网络财务软件应用的步 骤? 7.4.2 网络财务软件的应用案例? 复习思考题?下篇 会计软件的操作使用? 第8章 用友账务处理  $? 81$   $? 82$   $821$   $?$ 8.2.2 3.2 3.3 3.3.1 3.2.2 3.3.1 3.3.2  $\frac{8.32}{10}$  8.3.2  $\frac{8.32}{10}$  8.4 ? 8.4.1 ? 8.4.2 ? 8.4.3 ? 8.4.4 ?  $8.45$   $8.46$   $8.46$   $8.5$   $8.51$  ? 8.5.2 凭证审核? 8.5.3 记账? 8.6 出纳管理? 8.6.1 银行对账期初录入? 8.6.2 银行对账单录入?  $863$   $864$   $? 87$   $? 871$   $? 87.2$  8.7.3 对账及试算平衡? 8.7.4 结账? 思考与练习题? 第9章 用友UFO报表处理系统的操作使用 9.1 UFO ? 9.2 UFO ? 9.2.1 ? 9.2.2 ?  $9.23$   $9.3$   $9.4$   $9.5$   $9.6$   $9.61$ ? 962 ? 963 ? 9.7 ? 9.7.1 UFO ? 9.7.2 操作? 9.8 其他功能? 思考与练习题? 第10章 安易账务处理系统的操作使用? 10.1 安易会计软件概 述? 10.2 系统的安装与启动? 10.3 核算单位管理与系统设置? 10.3.1 核算单位管理? 10.3.2 建立会 ? 10.3.3 2 10.3.4 10.3.5 2 10.3.6  $? 10.4$   $? 10.41$   $? 10.42$  ?  $10.43$  2 7 11 11.1 3 11.1.1 11.1.2 2 11.1.3 2 11.2 ? 11.2.1 11.2.2 11.2.3 ? 11.3 ? 11.31 11.32 ? 11.33 11.4 ? 11.41  $11.42 \t$  ? 11.5  $11.51 \t$  11.5.2 11.5.3 11.5.3 ? 11.6 11.61 ? 11.62 ? 11.63  $12$  2.1  $2$  2.1  $2$ 统的安装与启动? 12.2.1 系统安装 12.2.2 启动系统 12.3 账务处理系统的初始化设置? 12.3.1 货 12.3.2 (a) 12.3.3 (a) 12.3.4 (a) 12.3.5 12.3.5  $\alpha$  $12.36$  ?  $12.37$   $12.4$  ?  $12.41$  ?  $12.42$  $12.4.3$   $12.5$   $12.5.1$   $12.5.2$   $2.5.3$  $12.54$  ? 13.1  $13$  13  $13.2$  13.2.1  $13.2$  13.2.2  $?$  13.3 13.31 2 13.3.2 13.3.3 13.3.4 2 13.3.5 13.3.5 13.3.5 13.3.5 2 13.36 2 13.4 2 13.4 1 1342 2 2 2 1343 2 1344 2 135 考与练习题?附录E 上机综合练习资料? 上机综合练习资料之一 上机综合练习资料之二参考文献??

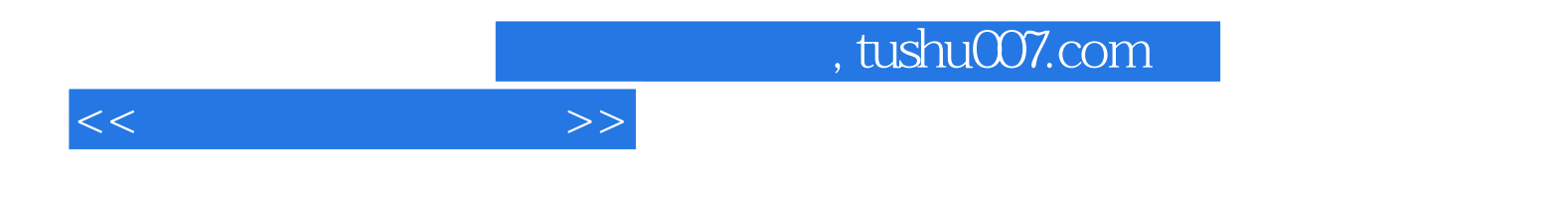

本站所提供下载的PDF图书仅提供预览和简介,请支持正版图书。

更多资源请访问:http://www.tushu007.com